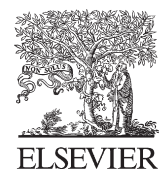

# **SciVerse ScienceDirect**

Disponible en www.sciencedirect.com

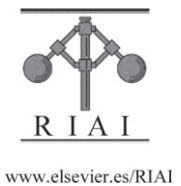

Revista Iberoamericana de Automática e Informática industrial 10 (2013) 240–244

# Resultados del Concurso de Ingeniería de Control 2012 y Convocatoria 2013.

# 1. Edición 2012

El Concurso en Ingeniería de Control 2012, *Control autó*nomo del seguimiento de trayectorias de un vehículo cuatrirro*tor* organizado por el Comité Español de Automática, se desarrolló en varias fases según se indica en las bases que se pueden encontrar en la web: http://www.ceautomatica.es/og/ingenieriade-control/benchmark-2011-2012. Como objetivo general del concurso, se buscaba ofrecer a los estudiantes de ingeniería de control un problema de control que reproduzca un sistema real, complejo, mediante el cual pudieran reforzar los conocimientos adquiridos en las clases de ingeniería de control. El problema planteado obligaba al alumno a pasar por todas las etapas necesarias para el desarrollo e implementación del control de un proceso. El alumno debía obtener un modelo dinámico del sistema, para ello se le suministraron datos experimentales e información básica del funcionamiento del proceso. No se impusieron restricciones en el tipo de modelo ni en la forma de obtenerlo (bien por modelado, bien por identificación experimental o por una combinacion de ambas). Una vez desarrollado el modelo, ´ se debía abordar la fase de selección y ajuste de un controlador. Tampoco en este aspecto se restringio el tipo de estructura de ´ control a implementar y se dejó a elección de cada participante. El desarrollo debía ser validado en simulación, por tanto era necesario implementar el controlador en Matlab©/Simulink©. Esta primera fase, realizada íntegramente con simuladores y utilizando Matlab©/Simulink©, finalizó con la entrega de un modelo, un controlador y un documento en formato artículo breve con la descripción de los trabajos realizados y resultados obtenidos.

La siguiente fase corresponde a la implementación real. Cada equipo tuvo que implementar, en la plataforma suministrada por la organización TrackDrone Lite©, (García-Nieto et al., 2012) el controlador desarrollado en la fase anterior. En la fase final, la implementación presentada se sometió a una batería de pruebas. El desarrollo adecuado del concurso exigio al alumno, ´ por medio de un aprendizaje basado en problemas, la integración de conocimientos en dinámica, modelado, identificación y control así como el desarrollo de habilidades para el trabajo en equipo.

Como objetivo adicional este concurso pretendía ser, además de una herramienta docente, una plataforma para incrementar la

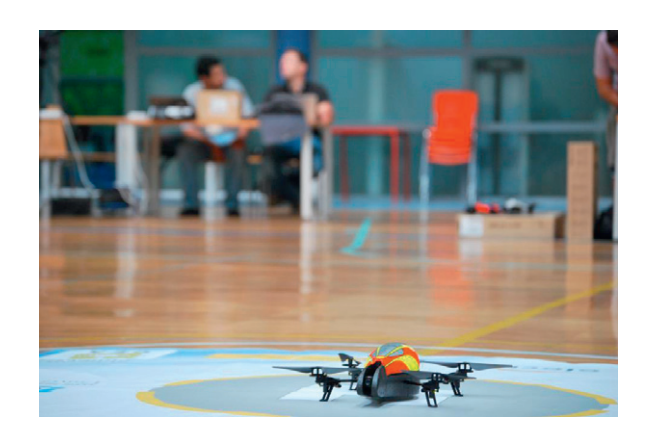

Figura 1: ARDrone y pabellón donde se efectuó la fase final del CIC 2012 en la Universidad de Vigo.

visibilidad del área de la ingeniería de sistemas entre la comunidad universitaria.

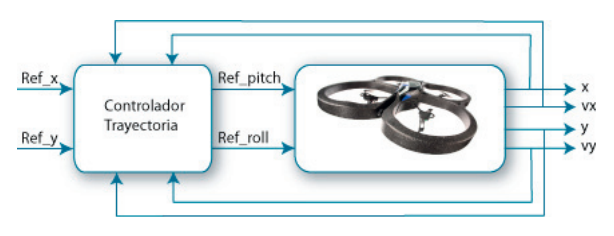

Figura 2: Bloque de control para el CIC2012. Los participantes, a partir de posicion y velocidad, obtuvieron un modelo y desarrollaron un controlador para ´ seguimiento de trayectorias.

# 2. Propuestas Presentadas

En la inscripción inicial participaron un total de 22 equipos de los cuales 16 presentaron propuestas a la fase de simulación del concurso, provenientes de 12 universidades en 4 países (España, Brasil, Colombia y México). Las universidades participantes (algunas con varios equipos) fueron: Univ. Politecnica ´ de Madrid (ES), Univ. de les Illes Balears (ES), Univ. de Sevilla (ES), Univ. Politècnica de València (ES), Univ. Politècncia de Catalunya (ES), Univ. Autònoma de Barcelona (ES), Univ. Pontificia Bolivariana (CO), Univ. Federal de Santa Catarina (BR),

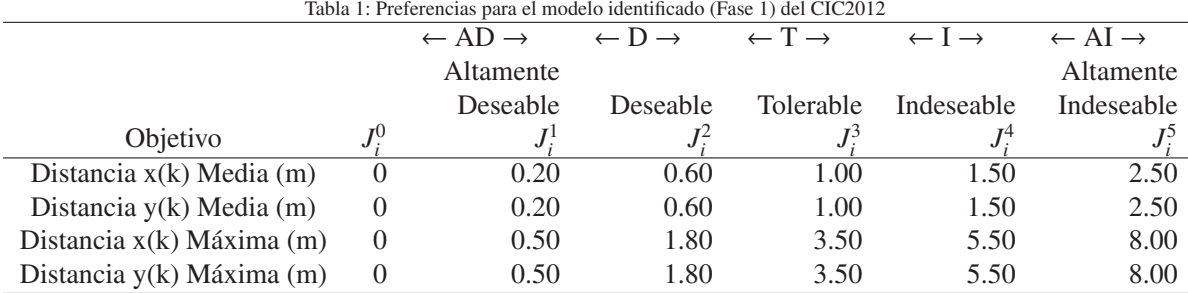

Univ. de Vigo (ES), Univ. de La Rioja (ES), Univ. Complutense de Madrid (ES) y Univ. Michoacana de San Nicolas de Hidalgo (MX).

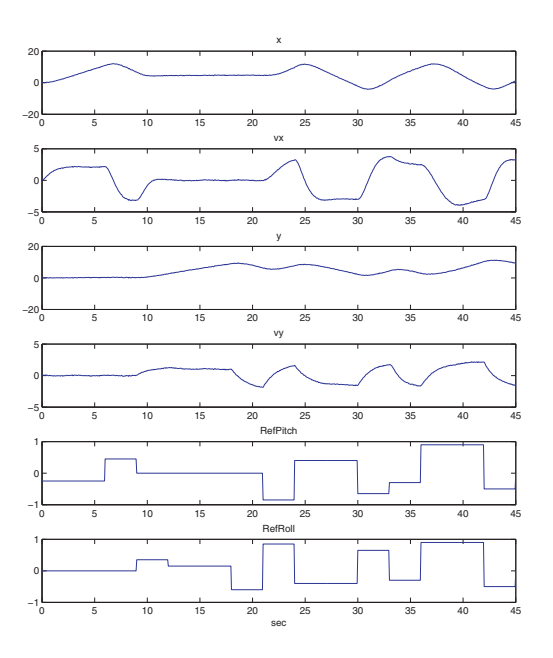

Figura 3: Secuencia de acciones de control empleadas en la fase de evaluacion´ del modelo.

Durante dicha fase, Los objetivos específicos fueron:

- 1. Obtener un modelo que reproduzca lo mejor posible el comportamiento dinámico de las variables de posición *x* e y del vehículo ante cambios en las variables manipuladas (las referencias *Re f Pitch* y *Re f Roll*). Los datos suministrados a los participantes se obtuvieron de ensayos sobre un modelo no-lineal del proceso con el que posteriormente se evaluaría la calidad del modelo presentado.
- 2. Obtener un controlador que, con las medidas disponibles  $x, y, vx, y$  *vy* (posiciones y velocidades), actúe sobre las variables manipuladas *Re f Pitch* y *Re f Roll*, para conseguir el mejor seguimiento posible de trayectorias sobre el plano xy. La evaluación del controlador se realizó también con el modelo no-lineal del proceso.

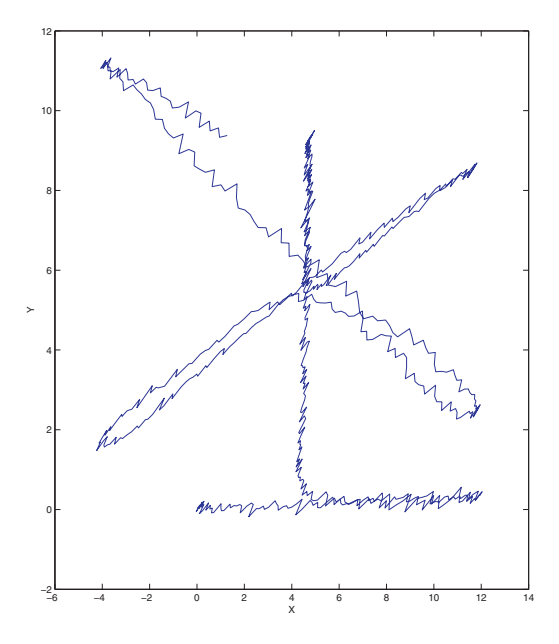

Figura 4: Respuesta espacial del Modelo No Lineal empleado en la evaluacion´ de los modelos.

Para facilitar los trabajos de los participantes se suministraron unas funciones Matlab©/Simulink© que reproducen el proceso de evaluación. Más información al respecto puede ser consultada en Blasco et al. (2012).

#### 2.1. Fase de identificación

Diferentes tipos de propuestas fueron empleadas para construir un modelo del ARDrone con los datos suministrados:

- $\blacksquare$  Hammerstein (5)
- Wiener-Hammerstein (2)
- Funciones de transferencia (4)
- Sistema de Inferencia borroso (1)
- **Espacio Estado (1)**
- Redes Neuronales (2)
- $\blacksquare$  LTI y modelo físico (1)

Los datos usados para la evaluación se son los que se muestran en las figuras 3 y 4. Para esta fase del concurso, se empleó la tabla de preferencias 1. Al evaluar el rendimiento de las propuestas suministradas, se obtiene la distribucion en las zonas ´ de preferencias de la Tabla 2.

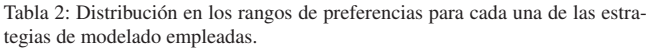

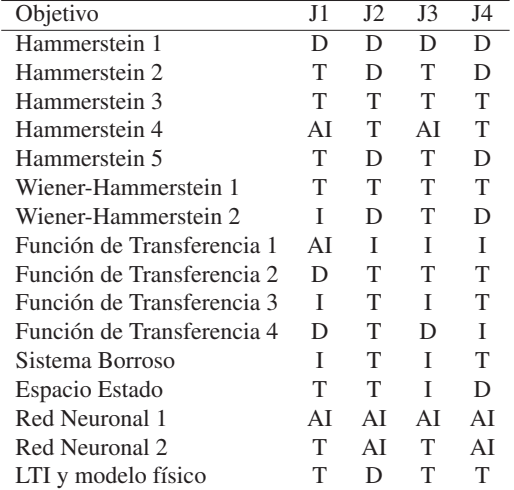

Se puede apreciar que no hay sesgo hacia una técnica de modelado en particular. Lo anterior hace pensar que la diferencia radica en la experiencia en el uso de cada técnica y su utilización con criterio.

#### *2.2. Fase de Control*

Las estrategias empleadas para la fase de control fueron:

- $\blacksquare$  P, PID, PD (9)
- Regulador Cuadrático (2)
- $\blacksquare$  Funciones de tranferencia (2)
- Controlador Borroso (2)
- $\blacksquare$  Red Neuronal (1)

Un total de 9 equipos usaron una arquitectura con capa superior de control, para dar tratamiento a la consigna de los controladores y garantizar el seguimiento de la trayectoria lineal entre puntos *waypoints*.

La trayectoria utilizada para la evaluación de los distintos controladores presentados se muestra en la figura 5. Para esta fase se utilizó la tabla de preferencias 3. Al evaluar el rendimiento de las propuestas suministradas, se logra la distribucion´ en las zonas de preferencias de la Tabla 4.

Se puede notar que el tiempo (J3) ha sido el requerimiento que más fácilmente los participantes han logrado satisfacer,

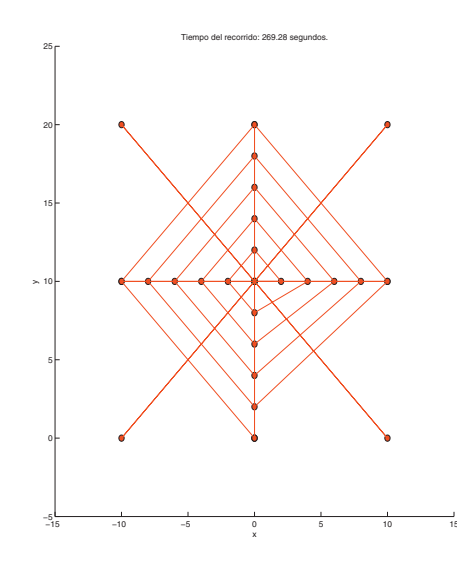

Figura 5: Trayectoria empleada para la evaluación del controlador.

Tabla 4: Distribucion en los rangos de preferencias con respecto a las estrategias ´ de control empleadas.

| Objetivo                   | J1 | J2 | J3 |
|----------------------------|----|----|----|
| P, PID, PD 1               | D  | D  | D  |
| P, PID, PD 2               | D  | D  | T  |
| P, PID, PD <sub>3</sub>    | I  | AI | т  |
| P, PID, PD 4               | I  | AI | I  |
| $P$ , PID, PD $5$          | AI | AI | T  |
| P, PID, PD 6 MPC           | D  | D  | T  |
| P, PID, PD 7 GAIN          | T  | AI | T  |
| P, PID, PD 8 MPC           | т  | AI | T  |
| P, PID, PD 9               | D  | T  | T  |
| Regulador Cuadrático 1     | I  | AI | T  |
| Regulador Cuadrático 2     | т  | т  | T  |
| Función de transferencia 1 | I  | ΑI | T  |
| Función de transferencia 2 | D  | T  | T  |
| Sistema Borroso 1          | T  | AI | T  |
| Sistema borroso 2          | т  | D  | т  |
| Red Neuronal               | ΑI | ΑI |    |

mientras que el error máximo (J2) el más complicado. No hay suficientes propuestas de otras técnicas diferentes de PID para valorar si existe sesgo en el rendimiento del controlador hacia una técnica en particular. Sin embargo, los 6 primeros puestos han sido para equipos que han empleado una capa superior de control, para el tratamiento de las consignas de control.

#### 3. Fase Final del Concurso

Un total de 8 equipos, de seis universidades y dos países, asistieron a la final celebrada en la Universidad de Vigo. La

| Tabla 3: Preferencias para la fase de control (Fase 1) del CIC2012 |          |                               |                              |                              |                   |                             |  |
|--------------------------------------------------------------------|----------|-------------------------------|------------------------------|------------------------------|-------------------|-----------------------------|--|
|                                                                    |          | $\leftarrow$ AD $\rightarrow$ | $\leftarrow$ D $\rightarrow$ | $\leftarrow$ T $\rightarrow$ | $\leftarrow \Box$ | $\leftarrow AI \rightarrow$ |  |
|                                                                    |          | Altamente                     |                              |                              |                   | Altamente                   |  |
|                                                                    |          | Deseable                      | Deseable                     | <b>Tolerable</b>             | Indeseable        | Indeseable                  |  |
| Objetivo                                                           | $I^0$    |                               |                              |                              |                   |                             |  |
| Distancia Media (m)                                                |          | 0.05                          | 0.30                         | 0.60                         | 1.00              | 2.00                        |  |
| Distancia Máxima (m)                                               | $\theta$ | 0.30                          | 1.20                         | 2.00                         | 4.00              | 8.00                        |  |
| Tiempo de Recorrido (seg)                                          | $\theta$ | $1,3t_{min}$                  | $1,7t_{min}$                 | $3,0t_{min}$                 | $6.0t_{min}$      | $12t_{min}$                 |  |

Tabla 3: Preferencias para la fase de control (Fase 1) del CIC2012

universidades representadas fueron: Univ. Politécnica de Madrid (ES), Univ. Politècnica de València (ES), Univ. Autònoma de Barcelona (ES), Univ. Federal de Santa Catarina (BR), Univ. de Vigo (ES) y Univ. de La Rioja (ES).

Los objetivos específicos de la fase final fueron:

- 1. Implementar el controlador propuesto durante la fase de simulación del concurso. Se penalizó al equipo que empleara un controlador distinto.
- 2. Validar las prestaciones del controlador en pruebas reales con el equipo suministrado por el comite organizador ´

Para facilitar el trabajo de la implantación de los algoritmos de control, se proporcionó a los participantes la plataforma TrackDrone Lite, García-Nieto et al. (2012). La aplicación TrackDrone Lite<sup>1</sup>, permite transformar el cuatrirrotor en una plataforma ideal para la docencia y la investigación en el ámbito universitario. TrackDrone Lite permite implementar, simular y testear cualquier tipo de algoritmo de control, destinado al seguimiento de trayectorias de manera autónoma. Por tanto, TrackDrone Lite permite transformar los cuatrirrotores en pequeños vehículos autónomos no tripulados (UAVs). La aplicacion desarrollada permite controlar el ARDrone tanto en modo ´ manual como automático desde cualquier PC Windows con conexión WIFI, permitiendo que cualquier usuario pueda utilizar la aplicación en equipos portátiles o de sobremesa.

La fase final del concurso se dividió en una sesión de entrenamientos para calibracion de controladores con los equipos ´ suministrados por el comité organizador. Así mismo, se verificó que las estructuras de control fueran las mismas.

En la segunda sesión se desarrolló la final propiamente dicha. Se sometió cada propuesta a un vuelo autónomo con tres ARDrones diferente obteniéndose una puntuación por cada ensayo (tres en total). Se consideró el promedio de las dos mejores puntuaciones para designar una valoracion general del rendi- ´ miento de cada participante. La ruta usada para evaluar en el concurso se muestra en la figura 6.

Tras la evaluación final, se concedieron tres primeros lugares:

- 1. Equipo VIGO-1, Universidad de Vigo (Controlador PD con interpolador de trayectoria).
- 2. Equipo VIGO-2, Universidad de Vigo (Regulador Cuadrati- ´ co con interpolador).

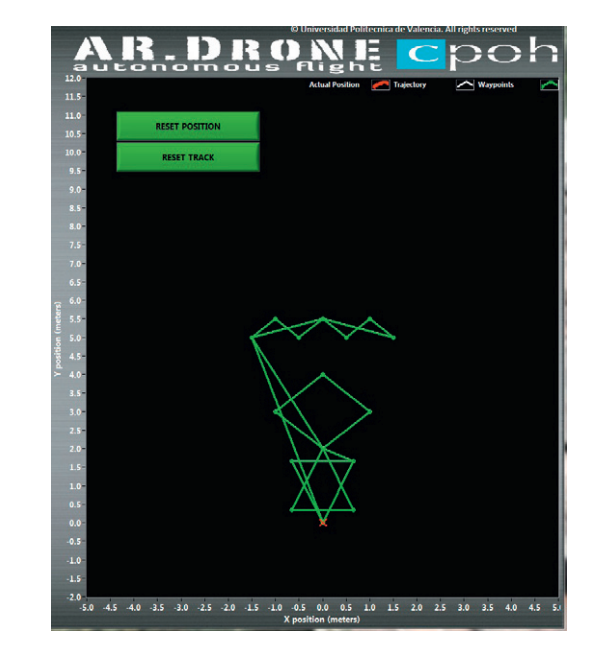

Figura 6: Captura de pantalla de TrackDrone Lite donde se muestra la trayectoria empleada en la evaluación final.

3. Equipo ETSII-UPM, Universidad Politécnica de Madrid (Controladores PID con gestor de trayectoria).

# *3.1. Cobertura en medios y Difusi ´on*

Puesto que un objetivo adicional del concurso era el de incrementar la visibilidad del area entre la comunidad universita- ´ ria se utilizaron los canales de difusión más adecuados para hacer llegar la experiencia. La fase final del concurso fue cubierta por medios de comunicación en directo (retransmisión via web por UVigo-TV) así como por medio de las redes sociales. Un video resumiendo los trabajos de la fase final del concurso puede ser consultado en: http://youtu.be/uWYatwnze-A.

El concurso mantiene su cuenta en facebook (http://www. facebook.com/ConcursoIngenieriaDeControl), donde los participantes pueden intercambiar comentarios y consultar información del concurso, relativa a la edición 2012 y la próxima edición 2013.

<sup>1</sup>Libre para descarga en http://riunet.upv.es/handle/10251/16427

| Tabla 5: Preferencias para la fase de control (Fase 1) del CIC 2015 |           |                               |                              |                              |                     |                               |
|---------------------------------------------------------------------|-----------|-------------------------------|------------------------------|------------------------------|---------------------|-------------------------------|
|                                                                     |           | $\leftarrow$ AD $\rightarrow$ | $\leftarrow$ D $\rightarrow$ | $\leftarrow$ T $\rightarrow$ | $\leftarrow \vdash$ | $\leftarrow$ AI $\rightarrow$ |
|                                                                     |           | Altamente                     |                              |                              |                     | Altamente                     |
|                                                                     |           | Deseable                      | Deseable                     | Tolerable                    | Indeseable          | Indeseable                    |
| Objetivo                                                            | $I^{(1)}$ | $J^1$                         | $J^2$                        |                              |                     |                               |
| Distancia Media (m)                                                 |           | 0.05                          | 0.10                         | 0.15                         | 0.25                | 0.50                          |
| Distancia Máxima (m)                                                |           | 0.10                          | 0.15                         | 0.25                         | 0.50                | 1.00                          |
| Tiempo de Recorrido (seg)                                           | $t_{min}$ | $2,0$ t <sub>min</sub>        | $2.5t_{min}$                 | $4.0t_{min}$                 | $5.0t_{min}$        | $9,0t_{min}$                  |

Tabla 5: Preferencias para la fase de control (Fase 1) del CIC 2013

# 4. Concurso Ingeniería de Control 2013

Dado el éxito en participación obtenido en esta edición del CIC, se propone el mismo modelo general para su edición 2013. La documentación técnica, así como plataformas de trabajo pueden ser descargadas desde http://www.ceautomatica.es/ og/ingenieria-de-control/benchmark-2012-2013

Se efectúan unas ligeras modificaciones al concurso, a fin de mejorarlo y continuar alcanzando sus objetivos a nivel educativo:

- La Fase de Simulación. Se considera ahora el tamaño de la sala en el simulador provisto.
- La Fase de Implementacion no cambia salvo que se op- ´ te, más adelante, por usar el ARDrone2 en cuyo caso se actualizará la plataforma de implementación.
- El sistema de evaluacion es el mismo, basado el las pre- ´ ferencias establecidas por lo métodos basados en physical programming (Messac. (1996), Sanchis et al. (2010)). La matriz de preferencia para la fase de identificación no varía respecto de la edición anterior (ver Tabla 1, pero la matriz de preferencias para la fase de control sufre algunas variaciones (ver Tabla 5).

#### Referencias

- Blasco, X., García-Nieto, S., Reynoso-Meza, G., 2012. Control autónomo del seguimiento de trayectorias de un vehículo cuatrirrotor. simulación y evaluación de propuestas. Revista Iberoamericana de Automática e Informática Industrial 9, 194 – 199.
- García-Nieto, S., Blasco, X., Sanchiz, J., Herrero, J., Reynoso-Meza, G., Martínez, M., 2012. Trackdrone lite. Riunet: http://hdl.handle.net/ 10251/16427.
- Messac., A., 1996. Physical programming: effective optimization for computational design. AIAA Journal 34 (1), 149 – 158.
- Sanchis, J., Martínez, M. A., Blasco, X., Reynoso-Meza, G., 2010. Modelling preferences in multiobjective engineering design. Engineering Applications of Artificial Intelligence 23, 1255 – 1264.

#### Errata

En la figura 8 del artículo técnico descriptivo de la edición 2012 (Blasco et al. (2012)) existe una errata: las etiquetas de la imagen que acompañan a las definiciones de clase de gpp han de ser modificadas. La figura 7 muestra la gráfica con las

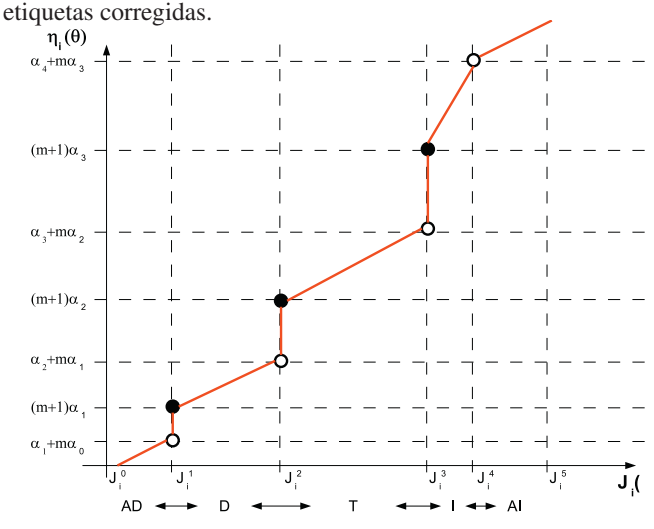

Figura 7: Función de clase propuesta.

# Agradecimientos

Este trabajo ha sido realizado parcialmente gracias al apoyo del Ministerio de Ciencia e Innovación (Gobierno de España) mediante la Acciones Complementarias DPI2010-12026-E y DPI2011-15857-E, y la Universitat Politècnica de València a través de la beca UPV-FPI-2010/19.

> Xavier Blasco xblasco@isa.upv.es Gilberto Reynoso-Meza gilreyme@upv.es Sergio García-Nieto sergarro@isa.upv.es

Instituto Universitario de Automática e Informática Industrial Universitat Politècnica de València España